## **Pimoroni Wireless Plasma Kit (Pico W Aboard), Skully Edition**

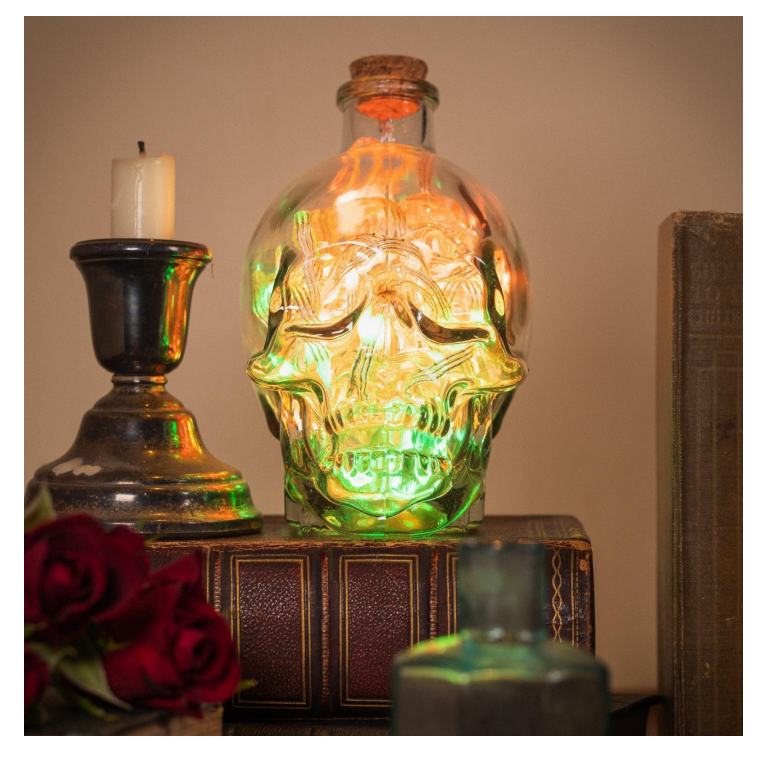

# **PIMORONI**

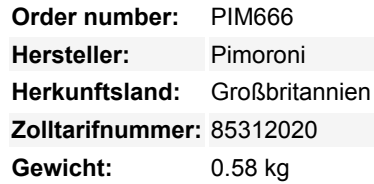

Ein einsteigerfreundliches, mit dem Internet verbundenes Stimmungslicht in einer Flasche, das mit MicroPython oder CircuitPython leicht zu programmieren ist.

Eine innovative Kombination aus Raspberry Pi Pico W, adressierbaren LEDs und Pirate Glass(TM)-Technologie - dieser Bausatz enthält alles, was du brauchst, um eine **voll programmierbare RGB-LED-Beleuchtung** (oder wie wir sie hier gerne nennen: arrrrrrrrRGB) zu bauen. Da die 50 LEDs adressierbar sind, kannst du die Farbe und Helligkeit jeder einzelnen LED individuell steuern!

Hier sind einige Dinge, die du damit machen kannst:

– Stelle sie so ein, dass sie je nach Jahreszeit, Anlass, Stimmung oder Laune verschiedene Farben und Effekte zeigt.

– Füge einen Luftqualitätssensor wie SCD41 hinzu, um eine visuelle Benachrichtigung zu erhalten, wenn der CO2-Wert zu hoch ist. – Verbinde dich mit deinen Lieblings-APIs und lass dir verschiedene Effekte für unterschiedliche Wetterbedingungen anzeigen, schalte das Licht bei Sonnenuntergang ein oder informiere dich, wenn die Internationale Raumstation über dir ist.

– Nutze einen Dienst wie [IFTTT,](https://ifttt.com/) um Effekte auf der Grundlage von Tweets, Kalendereinträgen oder Ereignissen in der Haustechnik auszulösen.

#### **Angetrieben vom Plasma Stick 2040 W**

Der Plasma Stick ist unser LED-Controller. Wir haben einen Raspberry Pi Pico W genommen und die passende Hardware hinzugefügt, damit du eine bunte Kette von **WS2812/Neopixel-Lichtern** anschließen kannst, ohne löten zu müssen, ohne dass du dir Sorgen um Stecker machen musst. Außerdem haben wir einen **Reset-Knopf** und einen **Qw/ST (Qwiic/STEMMA QT)-Anschluss** für den Anschluss von Sensoren und anderen Breakouts hinzugefügt. Die Stromversorgung des Pico W erfolgt über den USB-Micro-B-Anschluss, so dass du ihn ganz einfach über eine USB-Buchse mit Strom versorgen kannst (oder mit einem USB-Akkupack, wenn du ihn vom Stromnetz trennen möchtest).

#### [Erfahre mehr über den Plasma Stick](https://www.berrybase.at/products/plasma-stick-2040-w)

Wir haben den Plasma Stick mit MicroPython und einer Auswahl an Beispielen vorinstalliert, um dir den Einstieg zu erleichtern. In unserem [Learn guide](https://learn.pimoroni.com/article/assembling-wireless-plasma-kit) erfährst du, wie du alles zusammenstellen kannst!

#### **Skully Edition**

Mehr Untergangslicht als Stimmungslicht! Mehr Schreckenslicht als Nachtlicht! Unser Skully-Edition-Bausatz ist perfekt, um deine ausgeklügelte Gruft, dein technisches Versteck oder dein Geisterpiratenschiff mit einer unheimlichen (oder regenbogenfarbenen)

Atmosphäre zu versehen.

Das Skully Kit enthält:

- Plasma Stick 2040 W (mit Pico W an Bord)
- Mini-Totenkopf-Flasche mit Korken (ca. 140mm hoch)
- 5m WS2812/Neopixel-kompatibles adressierbares LED-Kabel (50 LEDs)
- USB A zu micro-B Kabel
- Klettpunkte zum Befestigen der Platine an der Flasche

#### **Software**

 $\pmb{\times}$ 

Du kannst die Pico/RP2040 Boards auf verschiedene Arten programmieren, aber wenn du ein Anfänger bist, empfehlen wir dir, unsere **Batterien inklusive MicroPython** zu benutzen, um den Einstieg zu erleichtern. Wir haben den Plasma Stick mit MicroPython der Piratenmarke und einigen lustigen Beispielen vorgeladen, die dir zeigen, was du alles machen kannst: von einem bedrohlichen Nachtlicht, das heller wird, je näher es Mitternacht kommt, bis hin zu einem guten altmodischen Flammeneffekt, um den du dich in kalten Nächten kuscheln kannst.

- [\(Learn\) Wireless Plasma Kit zusammenbauen](https://learn.pimoroni.com/article/assembling-wireless-plasma-kit)
- [\(Learn\) Getting Started with Raspberry Pi Pico](https://learn.pimoroni.com/tutorial/hel/getting-started-with-pico)
- [Lade dir das Pirate Brand MicroPython herunter](https://github.com/pimoroni/pimoroni-pico/releases) (du brauchst die picow .uf2)
- [MicroPython Beispiele](https://github.com/pimoroni/pimoroni-pico/tree/main/micropython/examples/plasma_stick)
- [MicroPython Funktionsreferenz](https://github.com/pimoroni/pimoroni-pico/tree/main/micropython/modules/plasma)
- [C++ Beispiele](https://github.com/pimoroni/pimoroni-pico/tree/main/examples/plasma_stick)

Alternativ kannst du auch **CircuitPython** auf deinem Pico W installieren! CircuitPython ist ein einfach zu bedienendes, gut etabliertes Ökosystem mit vielen Beispielen und Treibern für verschiedene Arten von Hardware - und es unterstützt die Pico W drahtlos, woop!

- [CircuitPython für Pico W herunterladen](https://circuitpython.org/board/raspberry_pi_pico_w/)
- [Willkommen bei CircuitPython](https://learn.adafruit.com/welcome-to-circuitpython)
- [CircuitPython Beispiele](https://github.com/pimoroni/pico-circuitpython-examples/tree/main/plasma_stick)
- [Schnellstart des Pico W WiFi mit CircuitPython](https://learn.adafruit.com/pico-w-wifi-with-circuitpython)

Wenn du Beispiele von anderswo adaptierst und die Pins wissen musst, die der Plasma Stick verwendet, sind es GP15 für LED-Daten, GP4 für I2C SDA und GP5 für I2C SCL.

#### **Verbinden von Breakouts**

Der Qw/ST-Anschluss am Plasma Stick macht es super einfach, Qwiic oder STEMMA QT Breakouts anzuschließen. Wenn dein Breakout einen QW/ST-Stecker auf der Platine hat, kannst du ihn direkt mit einem JST-SH auf JST-SH Kabel anschließen.

Breakout Garden-Breakouts, die keinen Qw/ST-Anschluss haben, können mit einem JST-SH zu JST-SH Kabel und einem Qw/ST zu Breakout Garden Adapter verbunden werden. Möchtest du >2 Breakouts gleichzeitig verwenden? Probiere diesen Adapter!

[Liste der Breakouts,](https://github.com/pimoroni/pimoroni-pico) die derzeit mit unserem C++/MicroPython-Build kompatibel sind.

#### **Über Pico W Aboard**

Unsere neuen Pico W Aboard-Produkte sind mit einem eingebauten Raspberry Pi Pico W ausgestattet. Das bedeutet, dass du alle Vorteile eines RP2040-Mikrocontrollers hast - einen schnellen Dual-Core-ARM-Prozessor, ein dynamisches, wachsendes Ökosystem und eine Auswahl an verschiedenen Programmiermethoden zum Experimentieren. Das Spannendste ist jedoch, dass der Pico W über eine drahtlose Verbindung verfügt, so dass deine Pico/RP2040-Geräte miteinander und mit dem Internet kommunizieren können!

### **Weitere Bilder:**

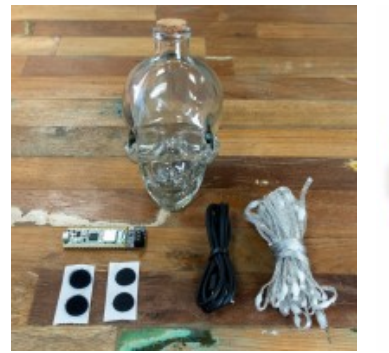

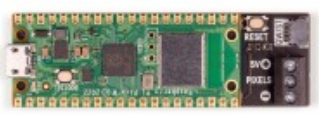

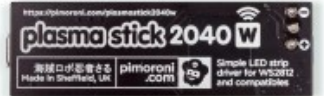

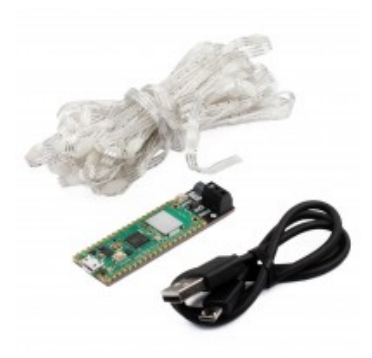